## **Structure Widget Overview**

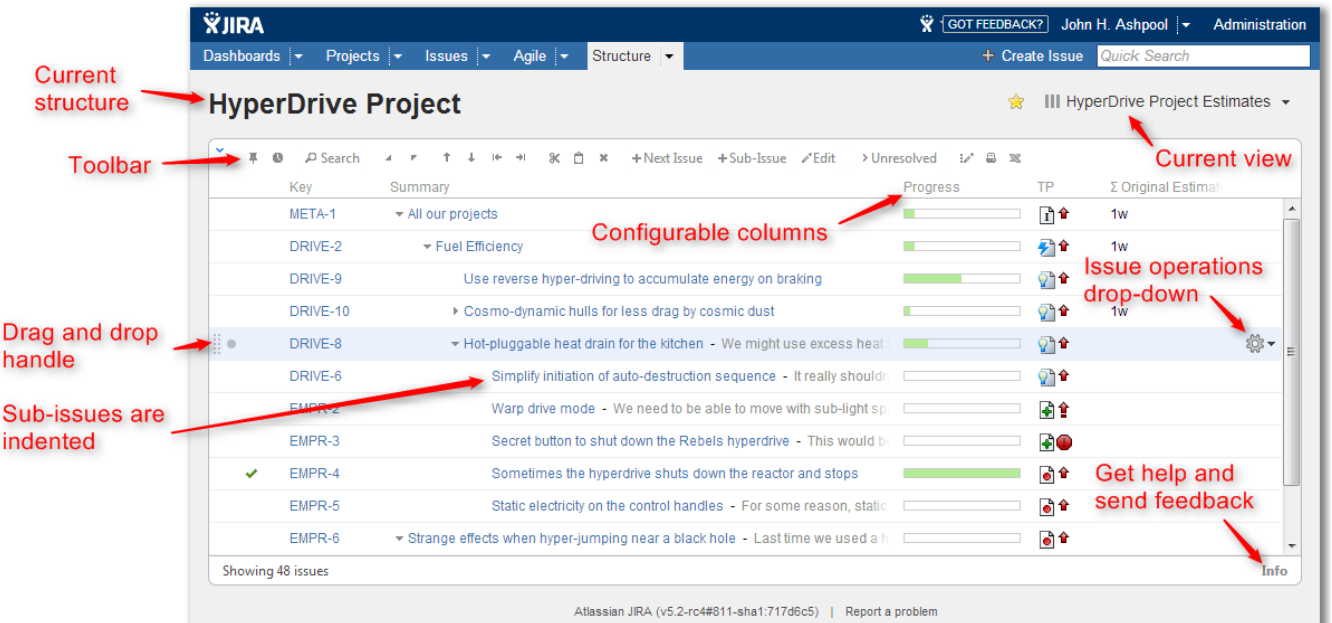

Structure widget is a grid with adjustable columns that displays the issues as a hierarchical list. Structure widget is displayed on the [Structure Board,](https://wiki.almworks.com/display/structure021/Structure+Board) [Issue](https://wiki.almworks.com/display/structure021/Structure+on+the+Issue+Page)  [Page](https://wiki.almworks.com/display/structure021/Structure+on+the+Issue+Page) and in [other places in JIRA](https://wiki.almworks.com/display/structure021/JIRA+Pages+with+Structure).

Structure lets you navigate the hierarchy and search for specific issues.

Besides showing the Structure and allowing to navigate it, structure widget is the primary tool to change structure by rearranging issues in the hierarchy or using JIRA actions to work with every issue.

➀ Next: [Navigating Structure](https://wiki.almworks.com/display/structure021/Navigating+Structure)